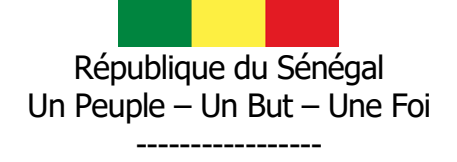

 $\bigstar$ 

Ministère de l'Emploi, de la Formation Professionnelle et de l'Artisanat (MEFPA) -----------------

Direction de la Formation professionnelle et technique (DFPT)

-----------------

## **FICHE DE PRESENTATION ET DE SCENARISATION DE COURS**

(Modèle MEFPA)

## 1. Identification du module

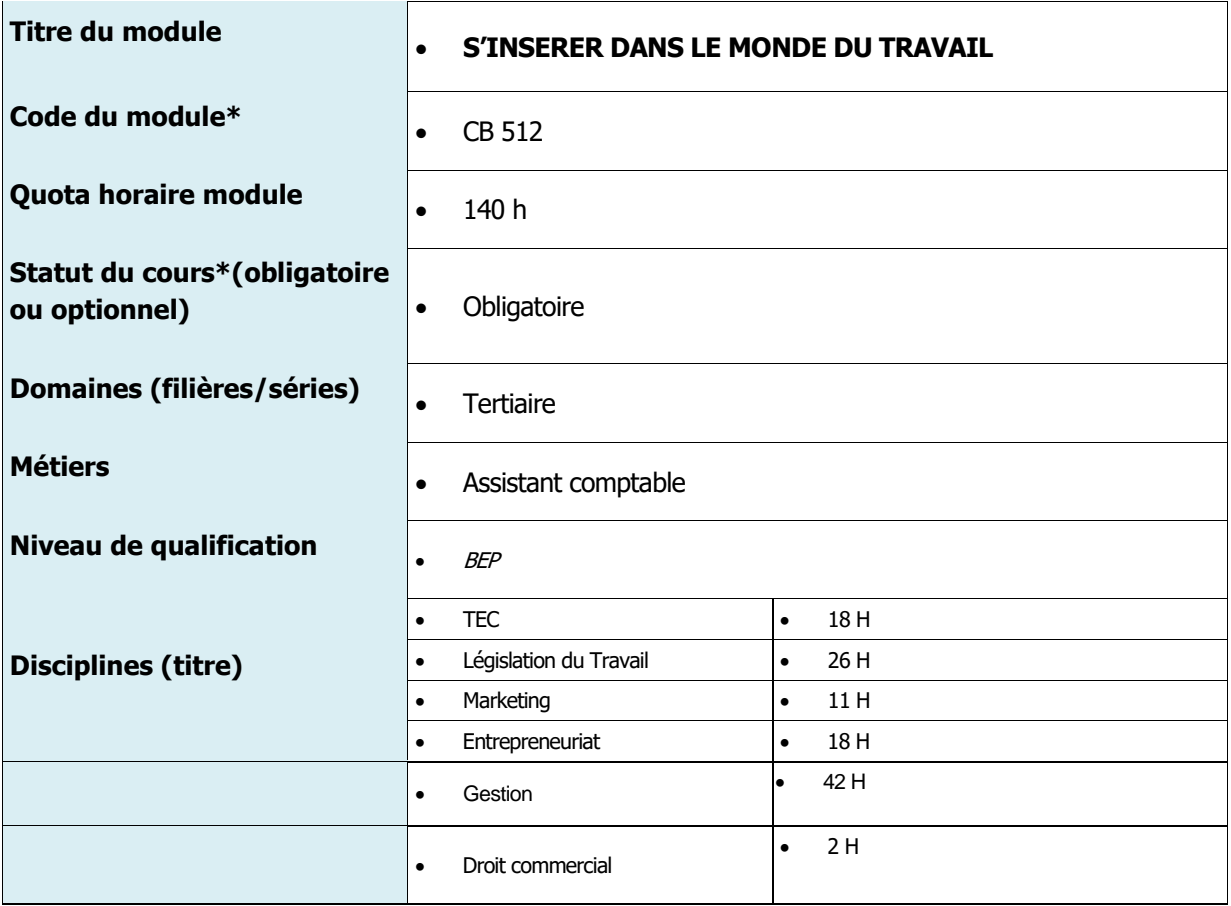

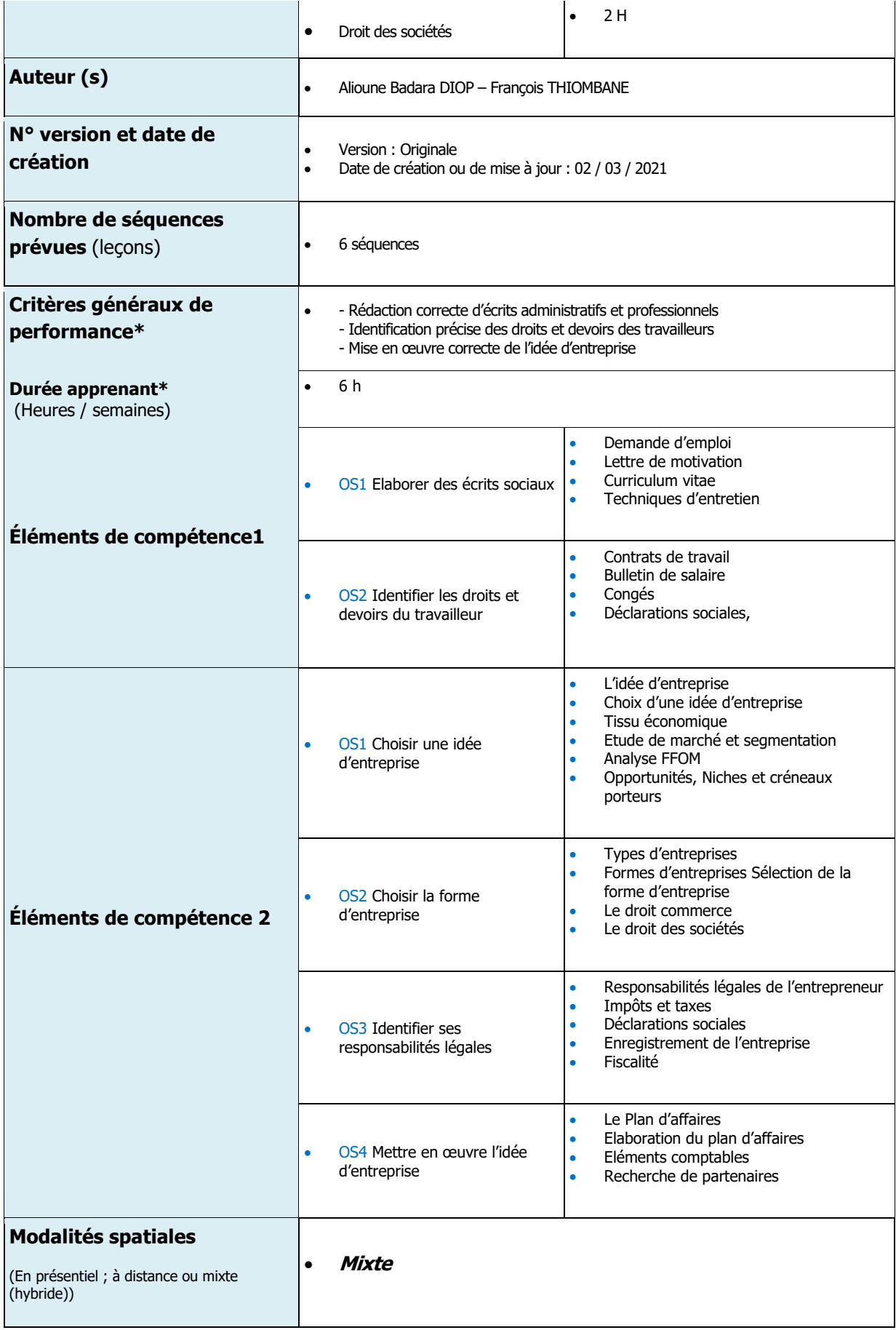

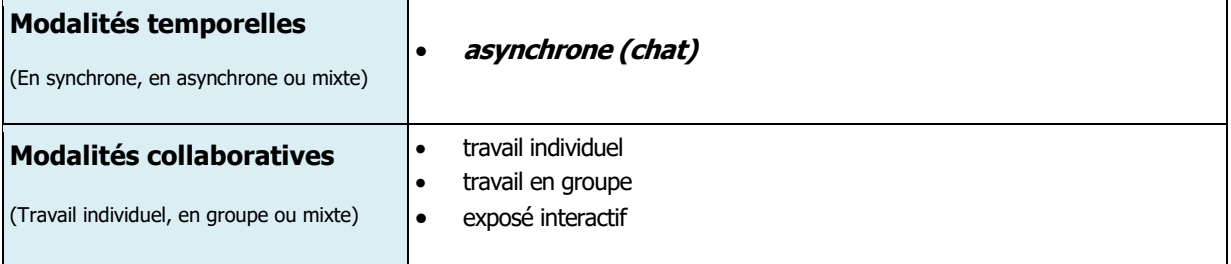